# **GNU Radio with a Rusty FPGA**

Brennan Ashton • 02.03.2019

#### **Overview**

**How feasible is it to write a GNU Radio block in Rust?**

**What is involved in accelerating a block with an FPGA?**

# **Why Rust?**

- Memory Management
- Concurrency Model
- C FFI
- Language ergonomics
- Dependency Management

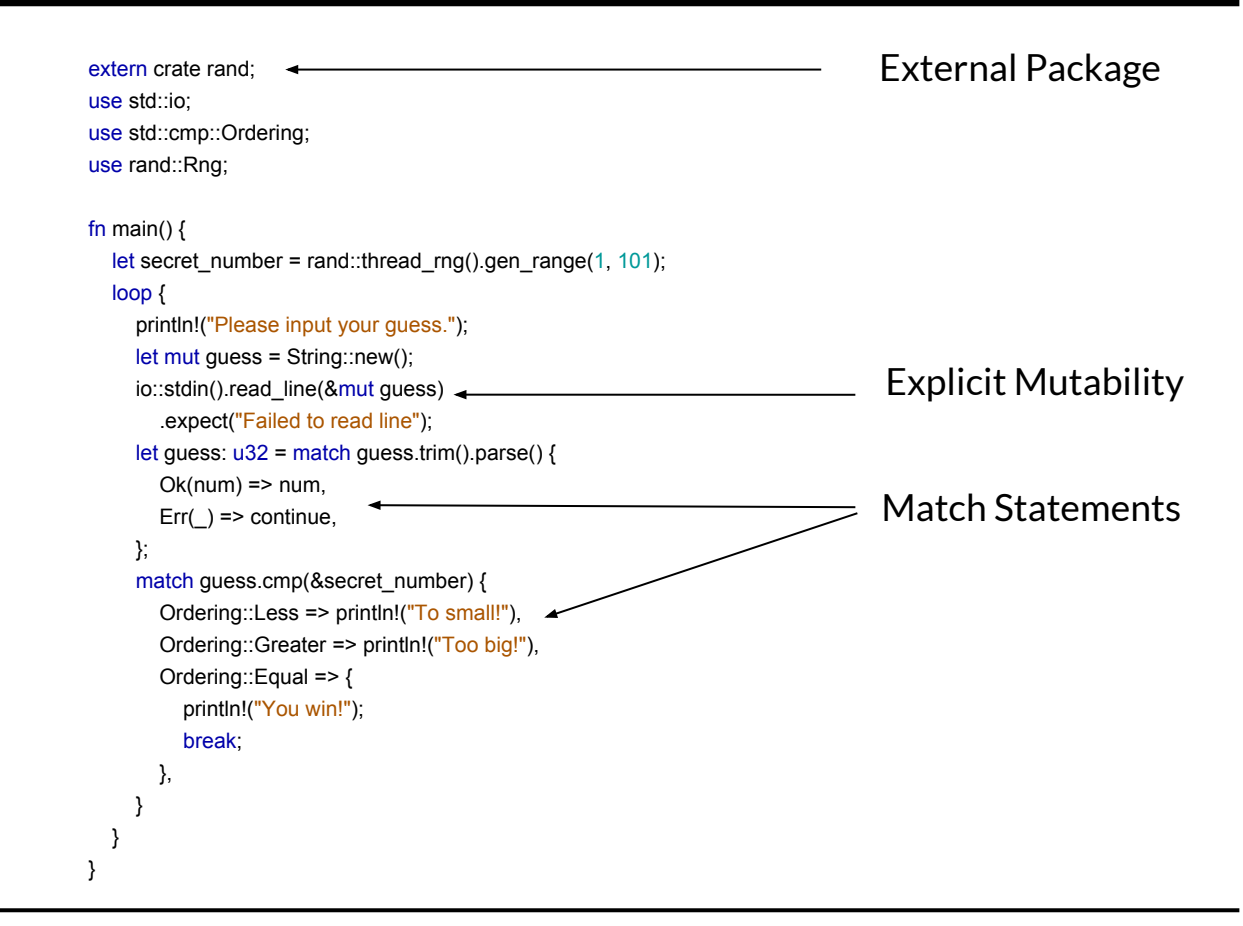

https://doc.rust-lang.org/book/

use std::thread; use std::time::Duration;

```
fn main() \{let handle = thread::spawn(|| \{ for i in 1..10 {
        println!("hi number {} from the spawned thread!", i);
         thread::sleep(Duration::from_millis(1));
      }
   });
   for i in 1..5 {
     println!("hi number {} from the main thread!", i);
      thread::sleep(Duration::from_millis(1));
 }
   handle.join().unwrap();
}
```
#### **How can GNU Radio talk to Rust?**

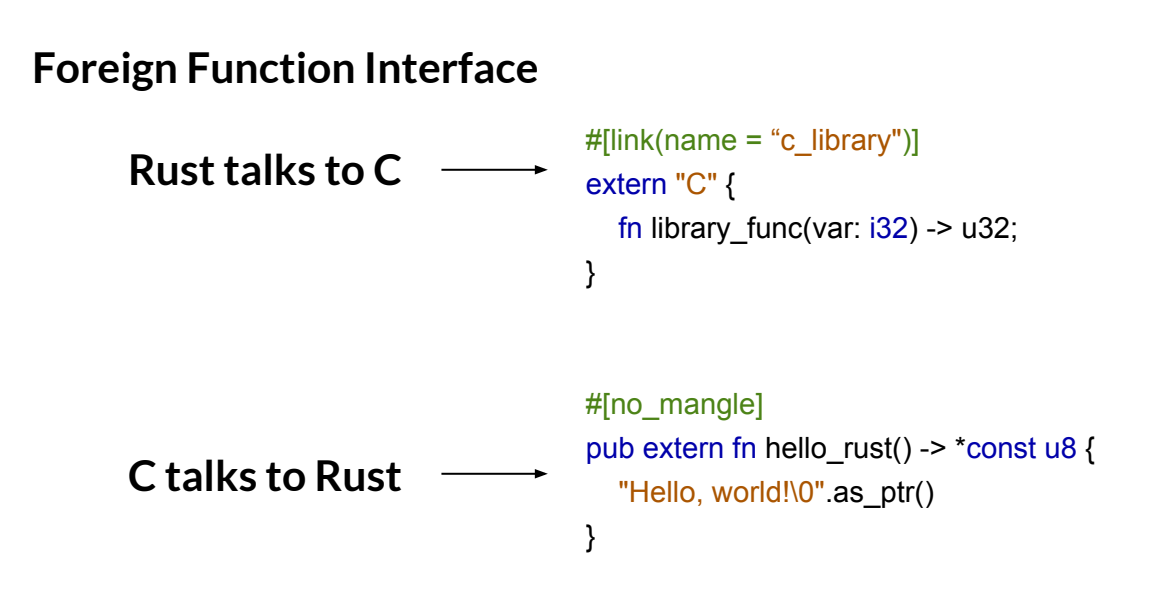

# **What does a simple GNU Radio block interface look like?**

```
template<class <u>I</u></u>
  class BLOCKS API multiply_impl : public multiply<T>
 {
     size_t d_vlen;
   public:
     multiply_impl (size_t vlen);
     int work(int noutput_items,
             gr_vector_const_void_star &input_items,
             gr_vector_void_star &output_items);
   };
```
# **How do we build this binding?**

● Rust does not support the CPP ABI, and GNU Radio does not provide a C interface. The class for the block implementation will have to be written in CPP.

● In the case of the multiply example the *work* function does not have any side effects, we can implement that directly.

# **Sharing the heap**

● Rust is really good at cleaning up memory that has gone out of scope.

● Passing a pointer to an object was unsafe, Rust cannot know if that object is still in scope and will free it.

```
The Box struct Dragon {
                                     gold: u32,
                                     fire: bool,
                                  }
                                  impl Poke for Dragon {
                                     fn poke(&self) {
                                      self.fire = true;
                                   }
                                  }
                                  #[no_mangle]
                                  pub unsafe extern "C" fn new_dragon() -> *mut Dragon
                                  {
                                     let dragon = Dragon {
                                       gold: 0,
                                       fire: false,
                                     };
                                     Box::into_raw(Box::new(dragon))
                                  }
                                  #[no_mangle]
                                  pub unsafe extern "C" fn dragon_free(dragon: *mut Dragon) {
                                     let _ = Box::from_raw(dragon);
                                  }
```
#### **More details here:**

**How I Wrote a Modern C++ Library in Rust:**

-- **Henri Sivonen**

https://hsivonen.fi/modern-cpp-in-rust/

# **Implementing floating point multiply work function**

typedef void\*\* gr\_vector\_void\_star; typedef const void\*\* gr\_vector\_const\_void\_star;

int work(int noutput\_items, gr\_vector\_const\_void\_star &input\_items, gr\_vector\_void\_star &output\_items);

# **The work function for float**

#### template<>

int

multiply\_impl<float>::work(int noutput\_items, gr\_vector\_const\_void\_star &input\_items, gr\_vector\_void\_star &output\_items)

```
 {
```
}

float \*out = (float \*) output\_items[0]; int noi = d\_vlen\*noutput\_items;

```
memcpy(out, input_items[0], noi*sizeof(float));
   for(size_t i = 1; i < input_t items.size(); i++) {
     /* volk_32f_x2_multiply_32f(out, out, (float*)input_items[i], noi); */
    rust_f_32f_x2_multiply_32f(out, out, (float*)input_items[i], noi); <
 }
    return noutput_items;
                                                                                  Our Rust function call
```
# **Create a Rust library**

- Create the library boilerplate with cargo:
	- \$ cargo new rust-lib --lib
- Update the Cargo.toml file:

```
[package]
name = "rust-lib"
version = "0.1.0"authors = ["Brennan Ashton <email>"]
edition = "2018"
```

```
[lib]
crate-type = ["staticlib"]
```

```
[dependencies]
```
# **Create a the multiply function**

void volk\_32f\_x2\_multiply\_32f( float\* cVector, const float\* aVector, const float\* bVector, unsigned int num\_points)

 $c[i] = a[i] * b[i]$ 

# **Create a the multiply function**

```
use std::slice;
#[no_mangle]
pub unsafe extern "C" fn rust_32f_x2_multiply_32f(
   cvec: *mut f32,
   avec: *const f32,
   bvec: *const f32,
   points: u32,
) {
   let buffa: &[f32] = slice::from_raw_parts(avec, points as usize);
   let buffb: &[f32] = slice::from_raw_parts(bvec, points as usize);
   let buffc: &mut [f32] = slice::from_raw_parts_mut(cvec, points as usize);
   for i in 0..points as usize {
     buffer[i] = buffer[i] * buffer[i]; }
}
```
# **Link the build systems**

● Rust normally uses cargo to perform the builds, but under that it is using rustc which we can call using Make

● https://github.com/Devolutions/CMakeRust

# **Link the build systems**

● Rust normally uses cargo to perform the builds, but under that it is using rustc which we can call using Make

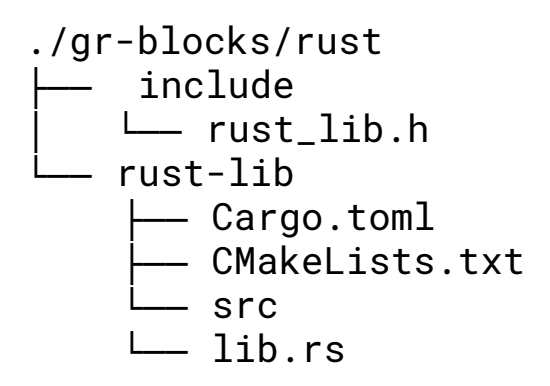

# **Link the build systems**

--- a/gr-blocks/CMakeLists.txt +++ b/gr-blocks/CMakeLists.txt

 $@@@$  -21,6 +21,8  $@@$ # Setup dependencies

)

 include(GrBoost) **+include(CMakeCargo) +enable\_language(Rust)** ######################################################################## # Register component @@ -38,6 +40,7 @@ GR\_SET\_GLOBAL(GR\_BLOCKS\_INCLUDE\_DIRS \${CMAKE\_CURRENT\_BINARY\_DIR}/lib \${CMAKE\_CURRENT\_BINARY\_DIR}/include \${VOLK\_INCLUDE\_DIRS} **+ \${CMAKE\_CURRENT\_SOURCE\_DIR}/rust/include**

########################################################################

### **The build**

[16%] Built target grc\_generated\_yml

[16%] Built target pygen\_grc\_scripts\_3143f

[16%] running cargo

Compiling rust-lib v0.1.0 (/home/bashton/repos/gnuradio/gr-blocks/rust/rust-lib)

Finished release [optimized] target(s) in 0.36s

[16%] Built target rust-lib target

[16%] Linking CXX shared library libgnuradio-blocks-3.8git.so

[ 27%] Built target gnuradio-blocks

# **Still use SIMD**

```
#[no_mangle]
pub unsafe extern "C" fn rust_f_32f_x2_multiply_32f(
   cvec: *mut f32,
   avec: *const f32,
   bvec: *const f32,
   points: u32,
) {
   let buffa: &[f32] = slice::from_raw_parts(avec, points as usize);
   let buffb: &[f32] = slice::from_raw_parts(bvec, points as usize);
   let buffc: &mut [f32] = slice::from_raw_parts_mut(cvec, points as usize);
  (buffa.simd_iter(f32s((0.0)), buffb.simd_iter(f32s((0.0)))
      .zip()
     .simd_map(|(a, b)| a + b)
      .scalar_fill(buffc);
}
```
# **SIMD performance**

\$ RUSTFLAGS="-C no-vectorize-loops -C target-cpu=native" cargo bench Finished release [optimized] target(s) in 0.01s Running target/release/deps/rust\_lib-7ae080876e912313

running 4 tests test tests::bench\_mult  $\qquad \dots$  bench: 28,694 ns/iter (+/- 1,289) test tests::bench\_mult\_faster ... bench: 26,152 ns/iter (+/- 2,106)

#### **What does this have to do with an FPGA?**

# **What does this have to do with an FPGA?**

● The decoder was first implemented in Rust and portions of the code removed as the functionality was moved into the FPGA.

# **(Low Density Parity Check ) LDPC Decoder**

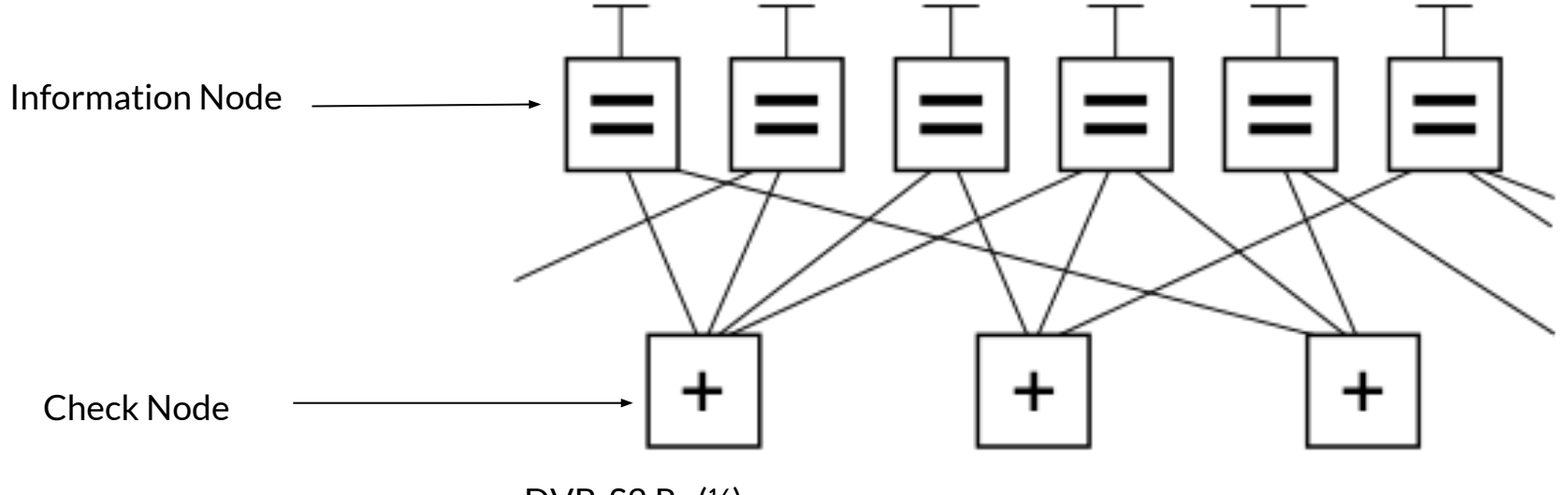

DVB-S2 R=(½) : 64800 Information Nodes 32400 Check Nodes Bit rates up to 85Mbps

#### **Matrix Representation**

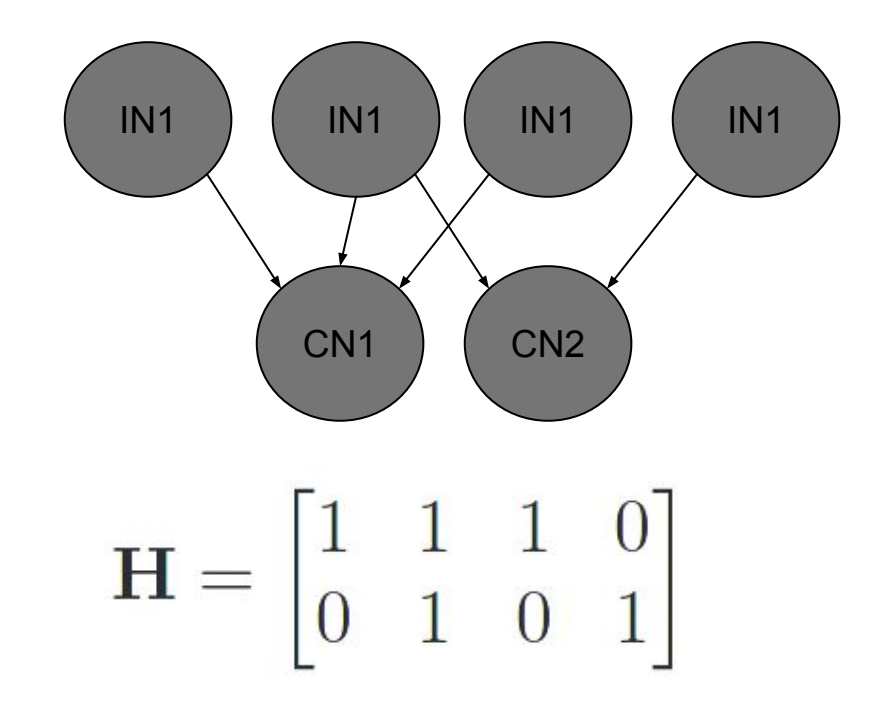

# **There is a intentional pattern**

 $\bullet$  Each white dot is a shifted identity matrix

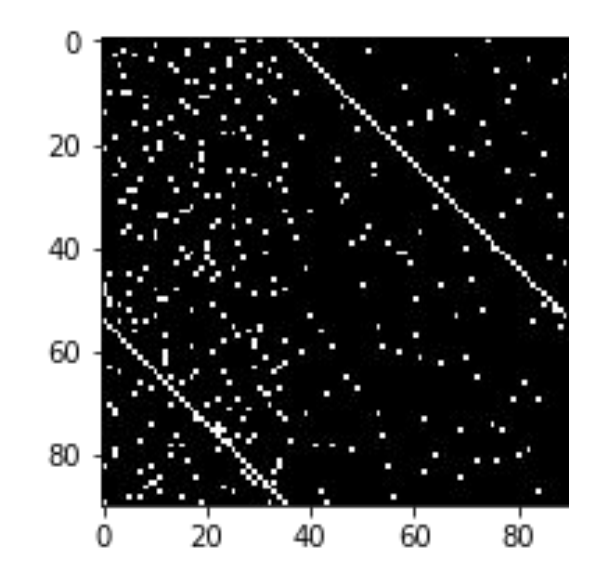

# **There is a intentional pattern**

- We can process these 390 connections in parallel.
- The memory is aligned.

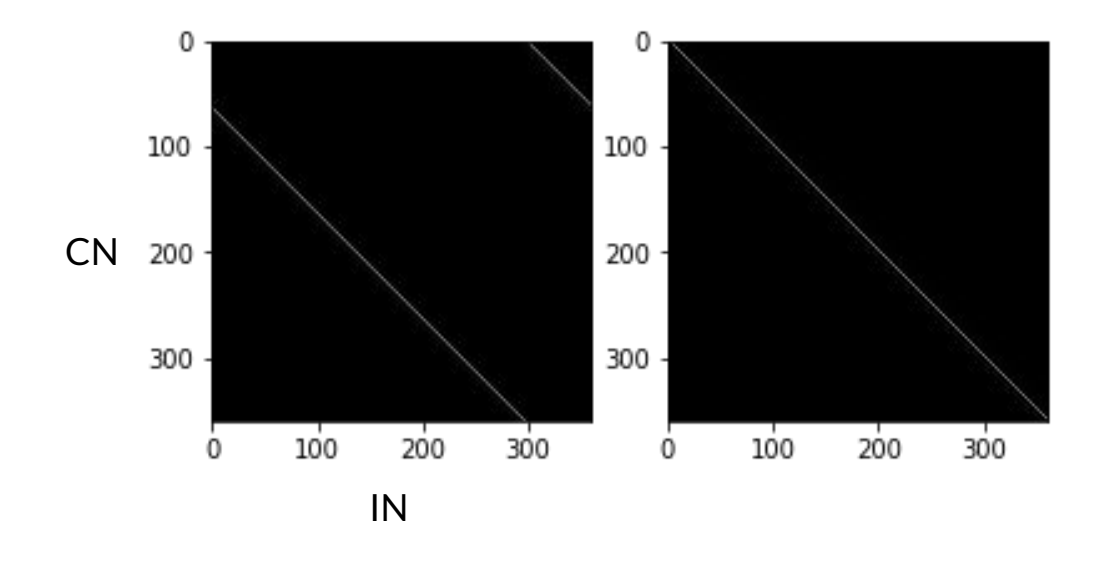

# **This enables implementation of the layered decoder**

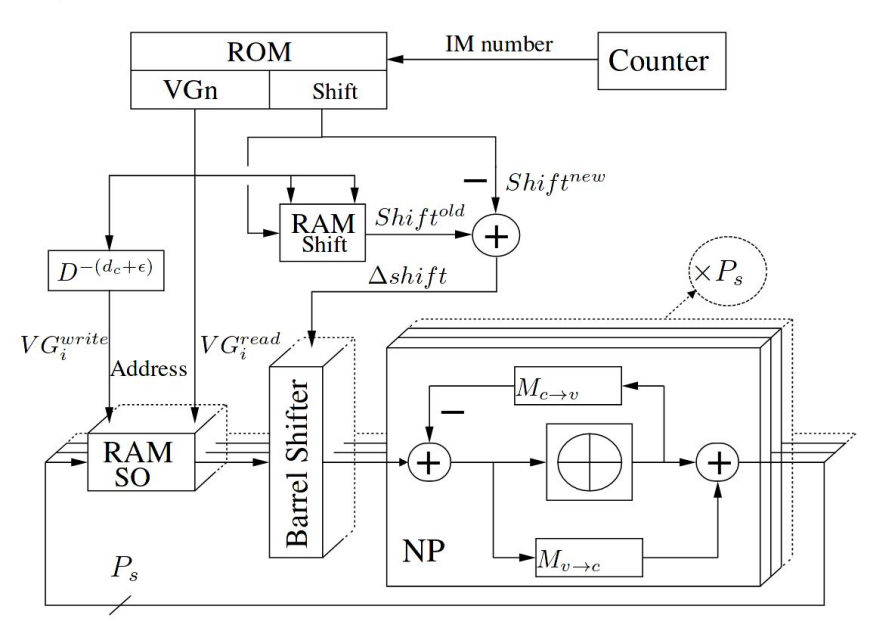

Cédric Marchand. Implementation of an LDPC decoder for the DVB-S2, -T2 and -C2 standards. Electronics. Université de Bretagne Sud, 2010. English. <tel-01151985>

**How can we connect a FPGA block to GNU Radio?**

#### **The Zynq MPSoC**

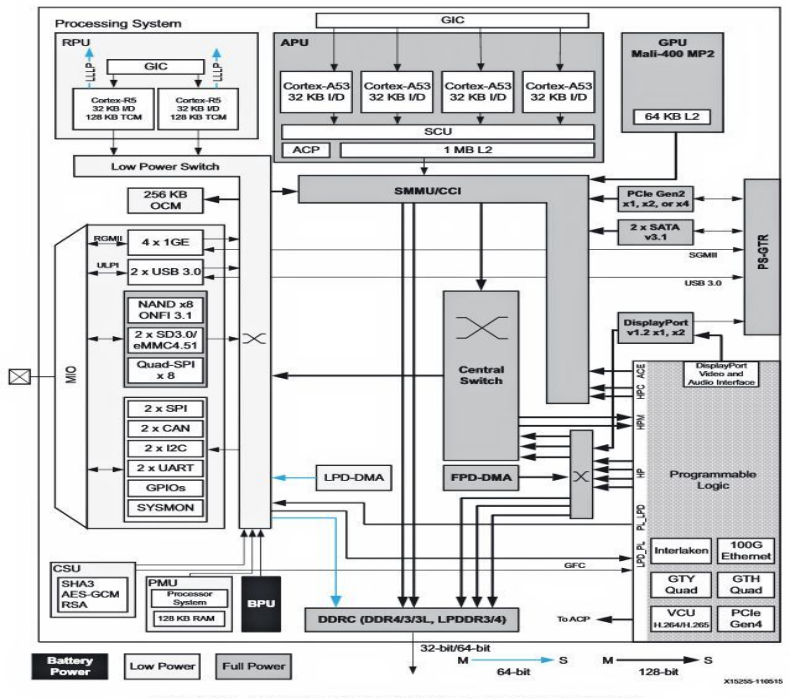

Figure 1-1: Zynq UltraScale+ MPSoC Top-Level Block Diagram

# **High Level Function**

- The application running on the ARM processor performs a DMA transfer of a data frame. It also requests a DMA transfer for the frame out.
- The DMA transfer of the decoded frame is blocked until the decoder is complete.
- $\bullet$  The AXI-DMA block converts this data into a stream that is read by the encoder block.

# **The Zynq MPSoC Implementation**

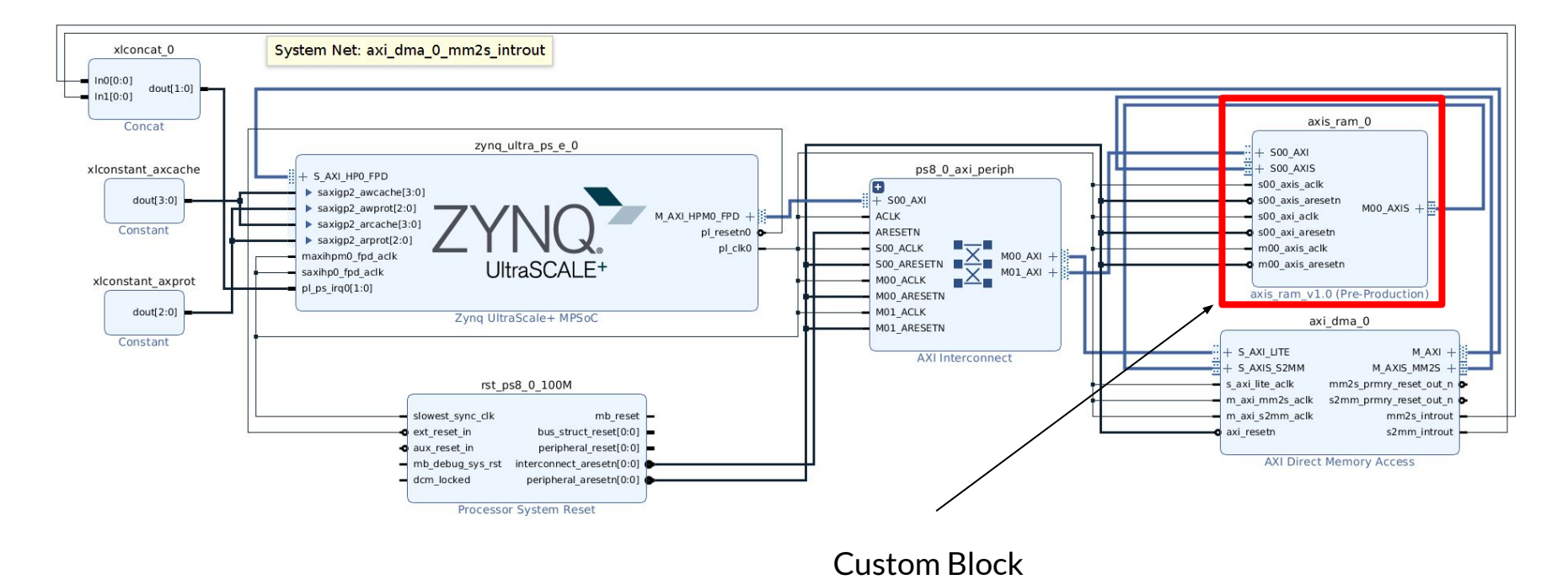

# **Making the DMA Request**

● Since the core application is running in user space, it would be ideal to also be able to take care of the DMA transfer there as well.

- Issues:
	- **User Space Cache Control**
	- **User Space Memory Allocation**

# **VFIO "Virtual Function I/O"**

 $\bullet$  This is the same framework that is used to allow virtual machines to directly access hardware devices with low IO penalty.

https://www.kernel.org/doc/Documentation/vfio.txt

# **VFIO Memory Allocation**

```
/* Enable the IOMMU model we want */
```
ioctl(container, VFIO\_SET\_IOMMU, VFIO\_TYPE1\_IOMMU);

*/\* Get addition IOMMU info \*/*

```
ioctl(container, VFIO_IOMMU_GET_INFO, &iommu_info);
```

```
// Get a buffer for the source of the DMA transfer and then map into the IOMMU
dma_map_src.vaddr = (u64)((uintptr_t)mmap(NULL, size_to_map, PROT_READ | PROT_WRITE,
               MAP_PRIVATE | MAP_ANONYMOUS, 0, 0));
dma_map_src.size = size_to_map;
dma map src.iova = 0;
dma_map_src.flags = VFIO_DMA_MAP_FLAG_READ | VFIO_DMA_MAP_FLAG_WRITE;
ret = ioctl(container, VFIO_IOMMU_MAP_DMA, &dma_map_src);
```
# **VFIO Device Register Access**

*/\* Get a file descriptor for the device \*/*

device = ioctl(group, VFIO\_GROUP\_GET\_DEVICE\_FD, AXIDMA\_DEVICE);

*/\* Test and setup the device \*/*

```
ret = ioctl(device, VFIO_DEVICE_GET_INFO, &device_info);
```
reg.index  $= 0$ ;

```
ret = ioctl(device, VFIO_DEVICE_GET_REGION_INFO, &reg);
```
base\_regs = (uchar \*)mmap(NULL, reg.size, PROT\_READ | PROT\_WRITE, MAP\_SHARED,

device, reg.offset);

#### **VFIO Device Control**

*// Start the tx transfer*

 $*(u32*)(base\_regs) = 1;$  $*(u32*)(base\_regs + 0x18) = (u32)(u64)dma_map_src.iova;$  $*(u32*)(base\_regs + 0x1c) = (u32)((u64)dma\_map\_src.iova >> 32);$  $*(u32*)(base\_regs + 0x28) = size_to_map;$ 

# **VFIO IRQ**

● Since we have access to the device registers we can simply poll the status register, but this is wasteful.

while ((\*(u32 \*)(base\_regs + 0x34) & 0x1000) != 0x1000);

# **VFIO IRQ**

Instead we can create an eventfd which allows the use of select, poll, epoll.

```
e_fd = eventfd(0, 0)
```

```
ret = ioctl(device, VFIO_DEVICE_SET_IRQS, irq_setup);
```

```
irq_set = malloc(argsz);
```

```
irq_set->argsz = argsz;
```

```
irq_set->flags = VFIO_IRQ_SET_DATA_EVENTFD | VFIO_IRQ_SET_ACTION_TRIGGER;
irq_set->index = VFIO_PCI_MSIX_IRQ_INDEX;
```

```
irq set-\gtstart = 0;
```

```
irq set-\gecount = 1;
```

```
pfd = (int32<sup>t</sup>)&irq_set->data;
```

```
pfd[0] = e fd;
```

```
ret = ioctl(vdev->fd, VFIO_DEVICE_SET_IRQS, irq_set);
```
#### **Device Interface**

- Userspace Driver
	- Memory allocation
	- Control
	- Interrupt

● Rust provides a libc interface to build this driver, but be aware that most of the interfaces are marked as unsafe.